# Работа с таблицами

## Элементы таблицы

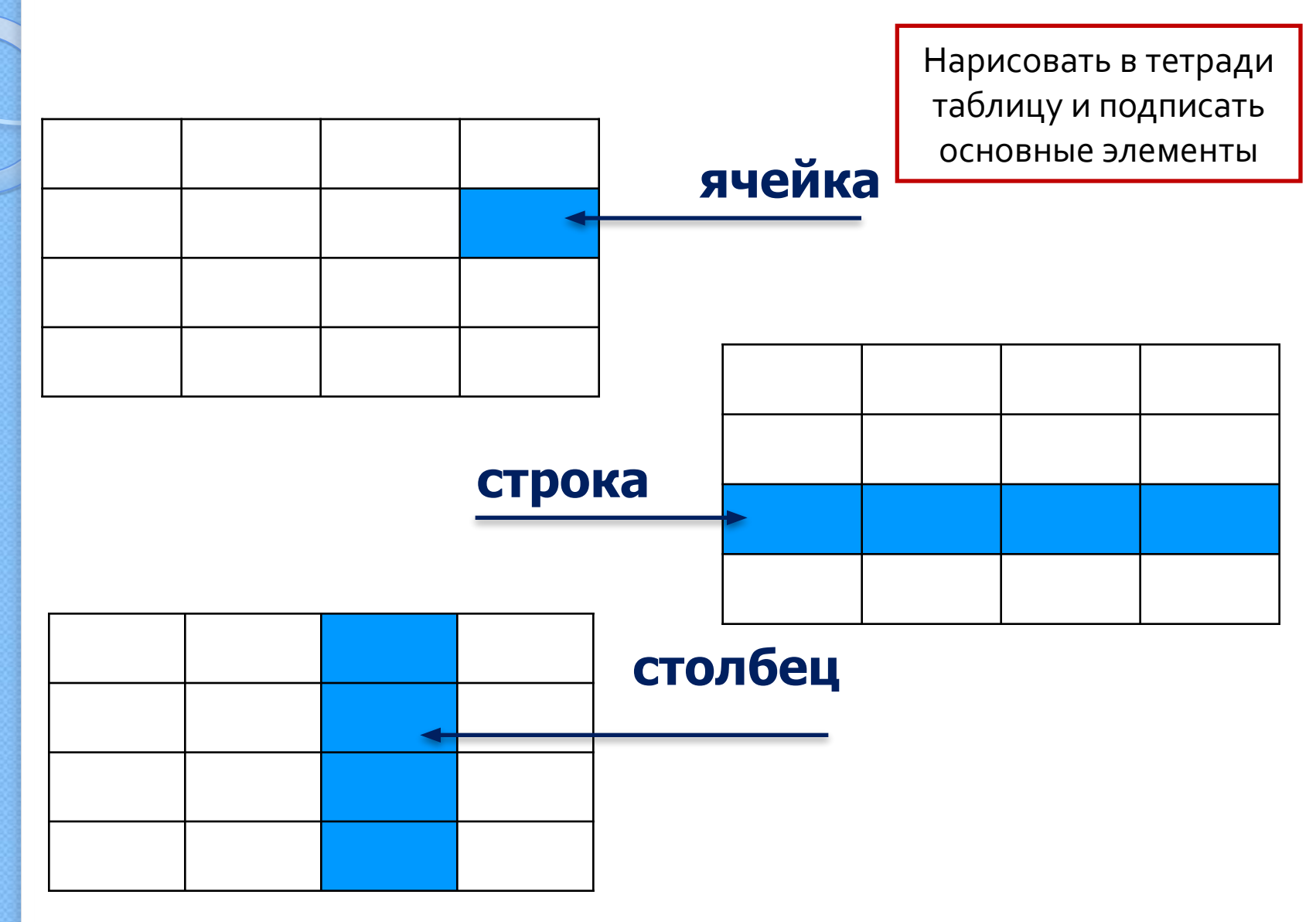

Записать определение в тетрадь

#### <mark>Таблица</mark> – форма организации данных по столбцам и строкам, на пересечении которых находятся ячейки.

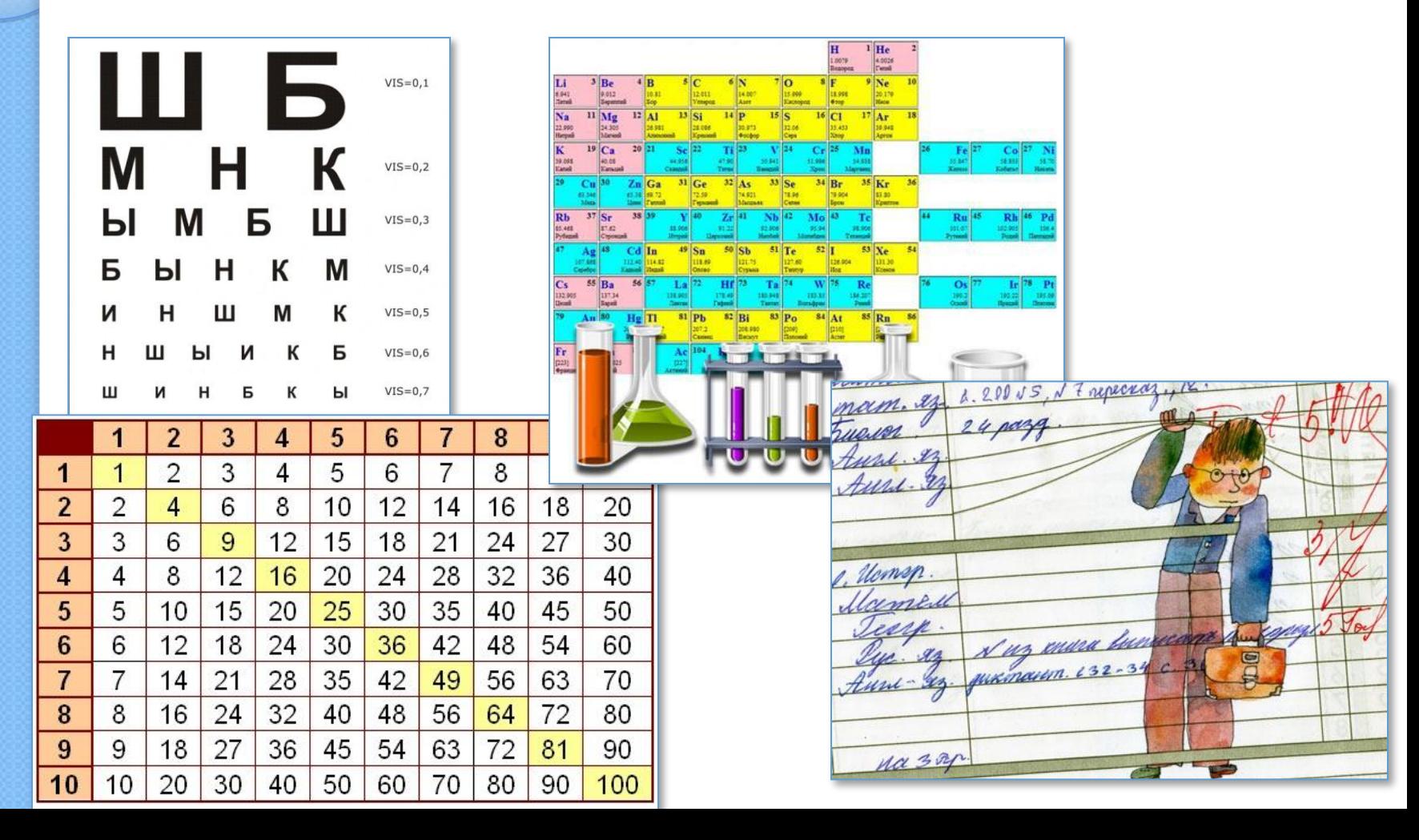

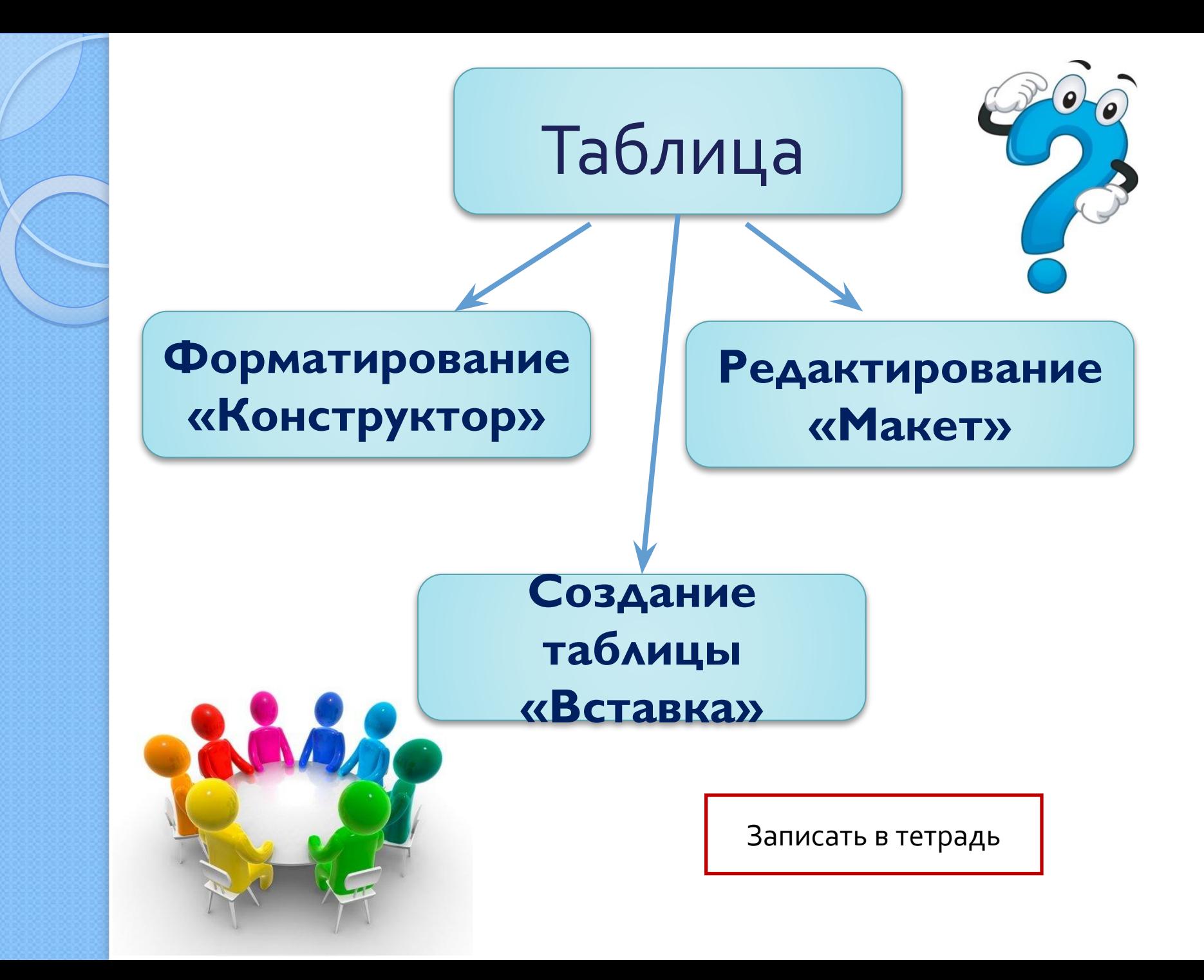

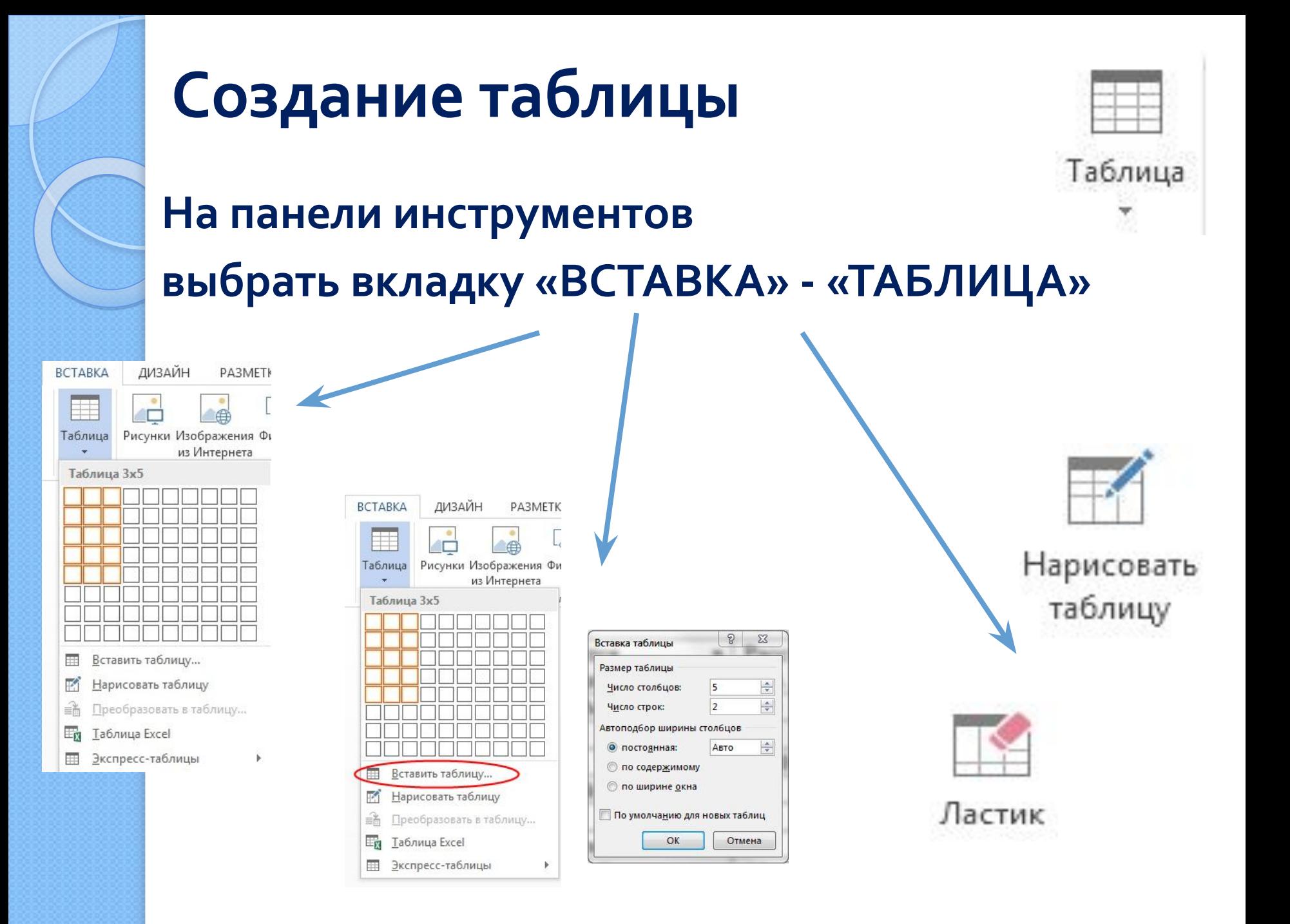

## Форматирование таблицы

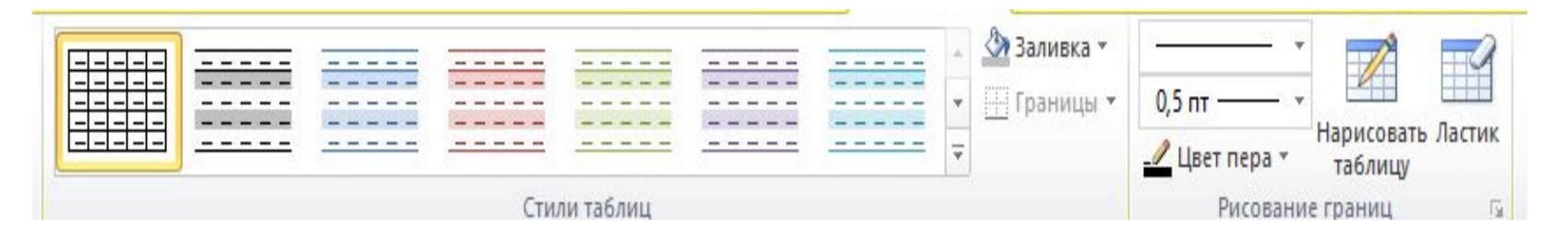

**• Стиль таблицы Заливка • Стиль оформления границ** ■Толщина, цвет и тип пера

## Редактирование таблицы

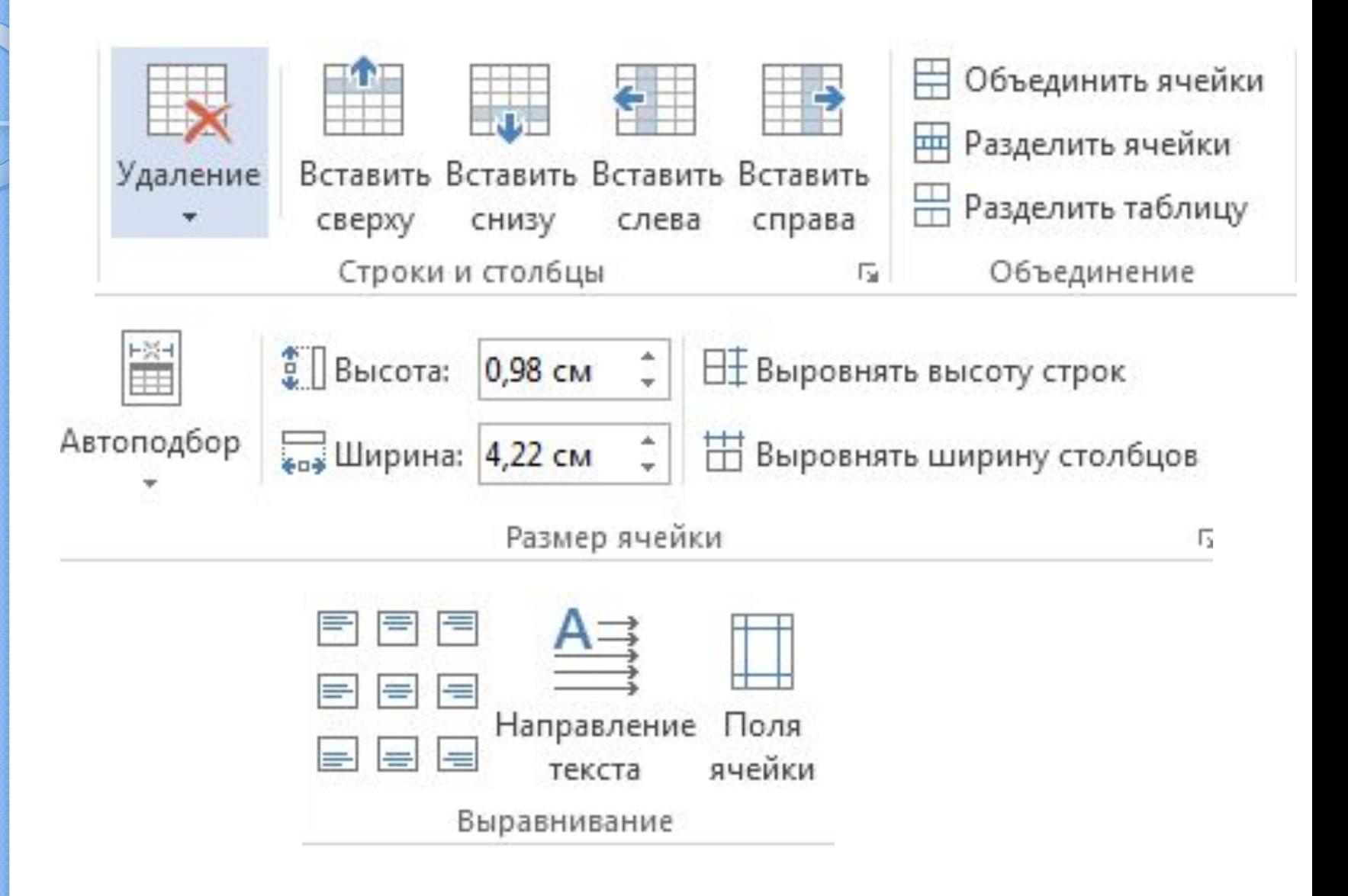